Collection April - www.april.org

# **Guide Libre Association**

Des logiciels pour libérer votre projet associatif

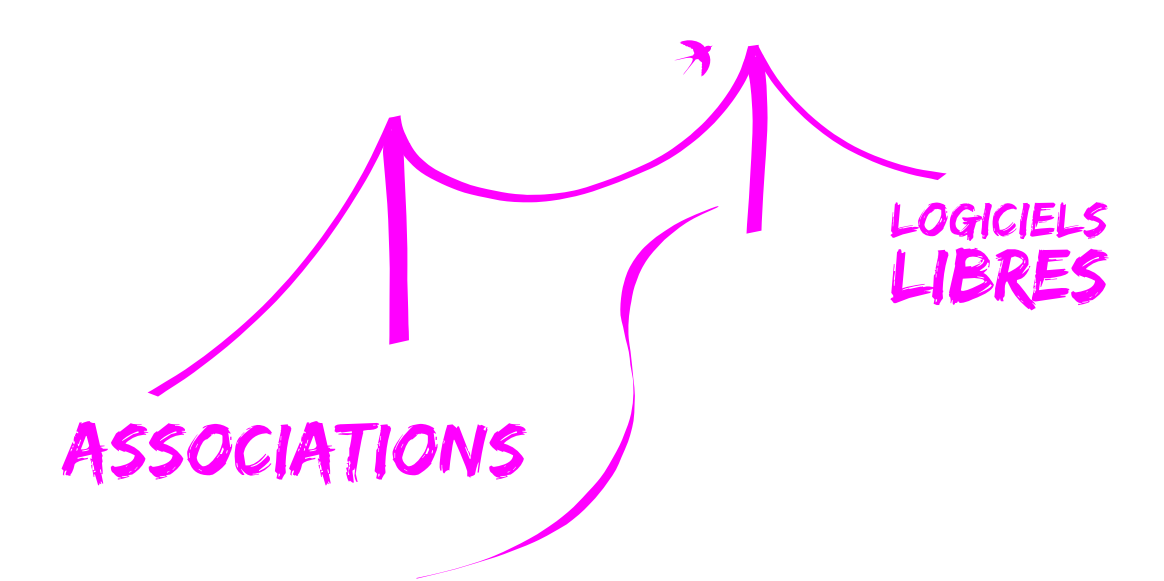

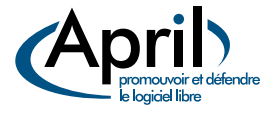

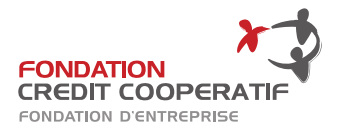

Guide Libre Association —  $\circledcirc$  April Version 1.0 du 6 juin 2012 2 place Sainte-Opportune — 75001 Paris Site Web : <www.april.org> [contact@april.org](mailto:contact@april.org)

Licence de ce document : voir page [69.](#page--1-0) Sources originales et version pdf maintenue : <http://guide.libreassociation.info>

# *Table des matières*

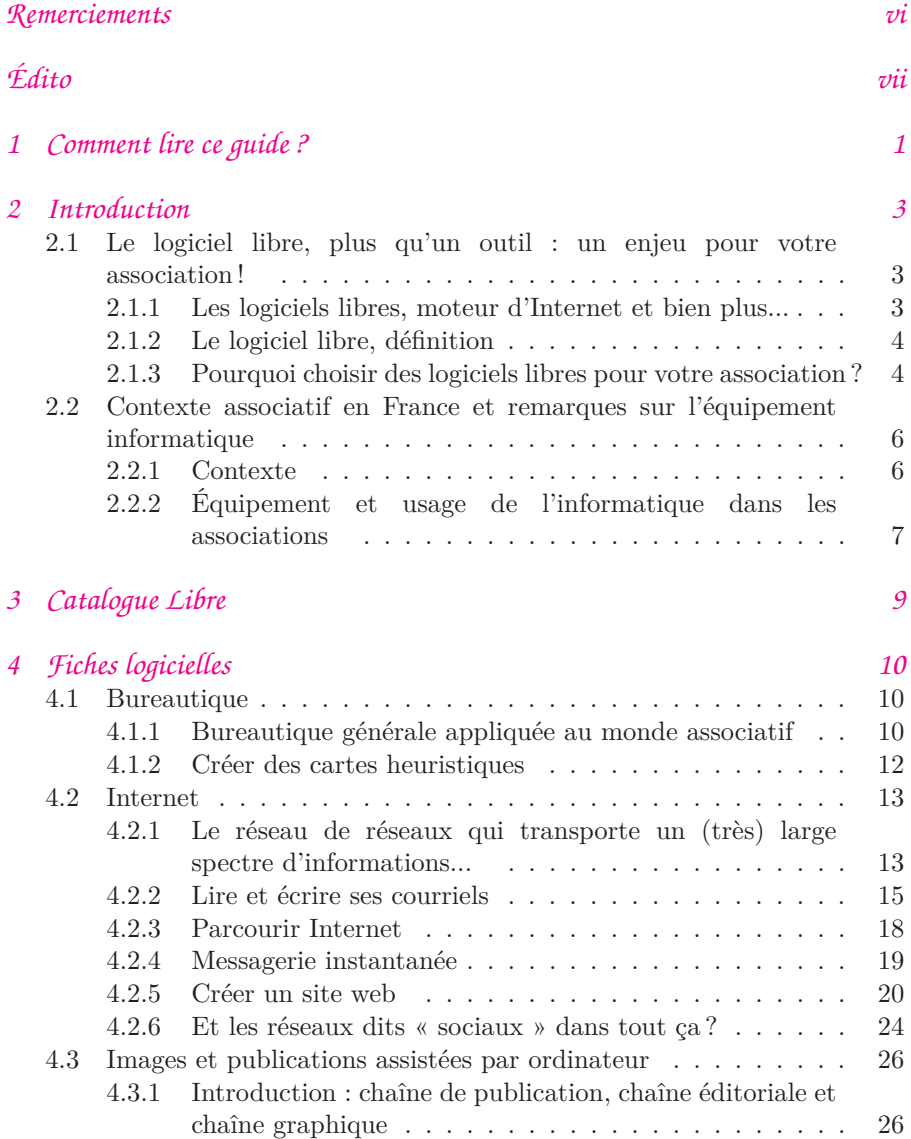

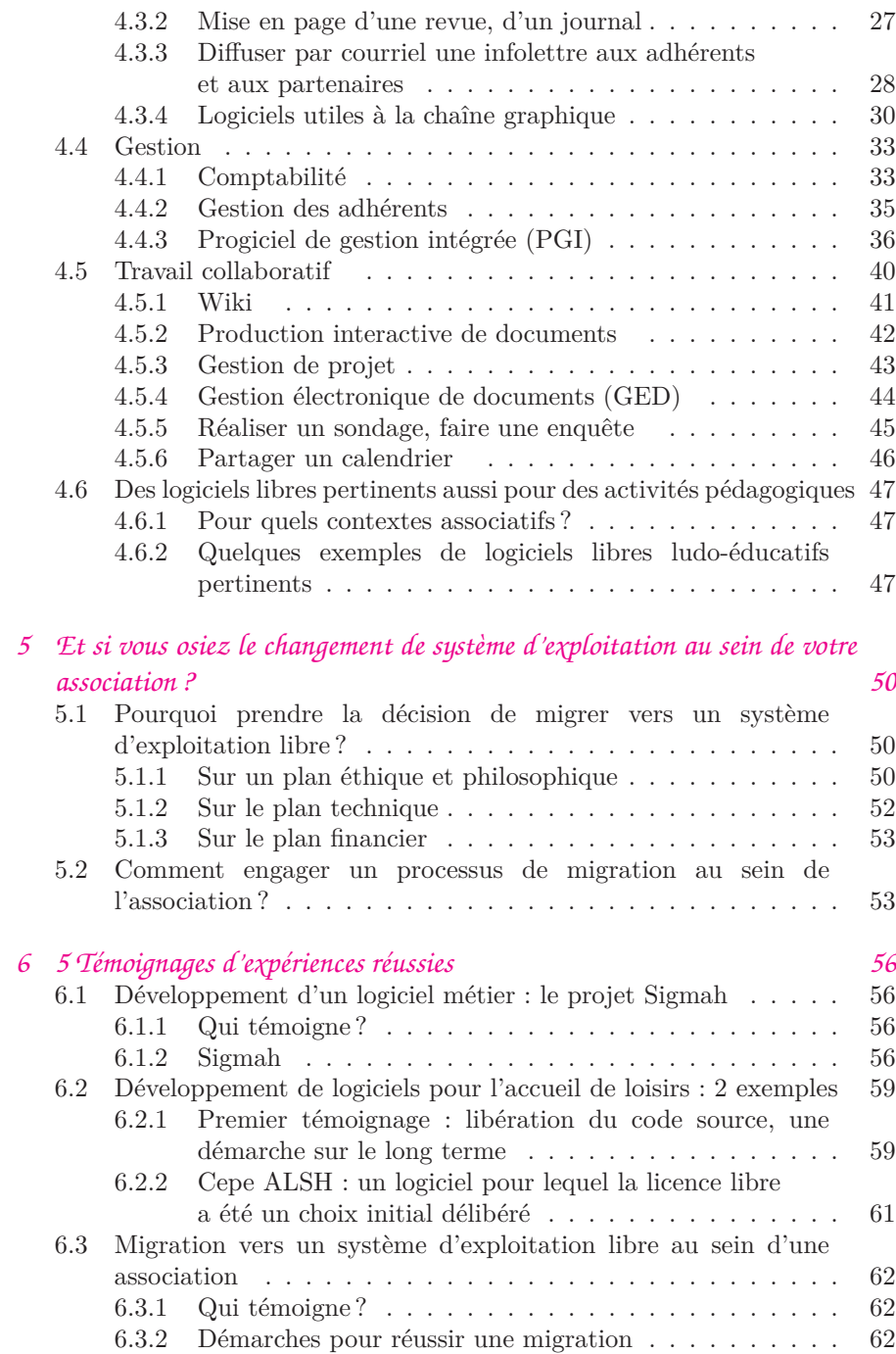

## *[A Glossaire](#page--1-1) 65*

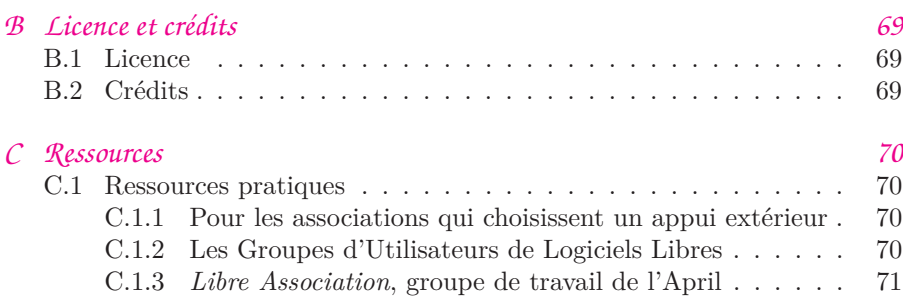

*Remerciements*

<span id="page-5-0"></span>Cet ouvrage est le résultat d'une écriture à plusieurs mains. Nous tenons à remercier l'ensemble des personnes, majoritairement bénévoles, qui ont contribué à la rédaction de ce guide. Merci donc à Jean-Christophe Becquet, Agnès Le Béon, Rémi Boulle, Véronique Branger, Jean-Marc Briand, Vincent Calame, Guillaume Colson, Laurent Costy, Frédéric Couchet, Vanessa David, Benjamin Deceuninck, Laurent Détailleur, Henri Gabolde, Vincent-Xavier Jumel, Stéphane Poinsart, François Poulain, Aurore Rousseaux, Jean-Yves Royer, Olivier Sarrat, Sarah Trichet-Allaire. Merci également aux nombreux contributeurs anonymes qui ont participé à la mise au point de ce document en relevant et corrigeant des erreurs ou en offrant leur expertise.

Merci également à l'équipe de la Fondation Crédit Coopératif pour leur soutien et l'intérêt porté à ce projet.

Enfin, n'oublions pas les nombreux contributeurs des logiciels et ressources libres qui animent tous les jours notre passion et qui permettent l'enrichissement et le partage d'une somme titanesque de connaissances dont nous ne faisons ici qu'effleurer l'étendue.

Aussi, à toutes et à tous, nous dédions ce travail, mis à son tour à disposition sous une licence qui permet à chacun de le faire sien.

# <span id="page-6-0"></span>*Édito*

Biens communs à développer et à protéger, les logiciels libres offrent à chacun la possibilité de les copier, de les modifier et de les diffuser à volonté et en toute légalité. Ils sont aujourd'hui en mesure de répondre à la plupart des besoins des associations. Pourtant, celles-ci ont peu recours à cette offre informatique éthique et respectueuse des libertés des utilisateurs.

La Fondation Crédit Coopératif concourt depuis presque trente ans au développement de la coopération, de la mutualité et des associations. En 2010, elle s'associe à l'April, acteur majeur de la démocratisation et de la diffusion du logiciel libre auprès du grand public, des professionnels et des institutions, afin de favoriser « l'émancipation informatique » des associations. Pour répondre au paradoxe suivant – l'importance grandissante des outils informatiques et d'Internet dans la pérennité des structures associatives mais la très faible utilisation des logiciels libres dans ce milieu –, l'April crée en 2007 *Libre Association*, un groupe de travail destiné à *« jeter des ponts entre le logiciel libre et le monde associatif »*.

Plaçant les notions de partage et de collaboration au cœur de leurs pratiques, les logiciels libres recouvrent un ensemble de valeurs communes à tous les acteurs de l'économie sociale et solidaire : la mise en réseau, la mutualisation des coûts et des bonnes pratiques, le respect des utilisateurs, la transparence, la gouvernance démocratique, etc.

Dirigeants, salariés ou bénévoles investis dans un projet associatif : ce guide a été conçu pour vous !

Élaboré sur la base de vos besoins spécifiques en termes de gestion, d'animation et de travail collaboratif, cet ouvrage propose une série de solutions libres, vectrices de développement et d'indépendance.

Nous espérons qu'il vous aidera à mener à bien vos plus belles initiatives.

Jean-Claude Detilleux Lionel Allorge Président de la Fondation Crédit Coopératif Président de l'April

#### Pour aller plus loin

Découvrez le poster « Diffusez vos documents sous licences libres » sur le site web de l'April ([http://www.april.org/](http://www.april.org/sensibilisation) [sensibilisation](http://www.april.org/sensibilisation)).

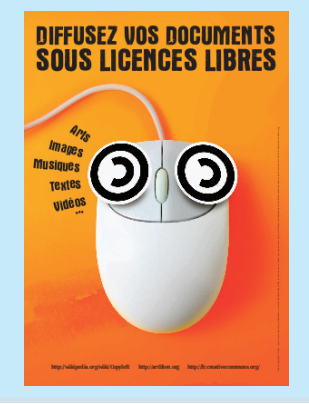

Pidgin propose d'autres fonctionnalités, comme les transferts de fichiers, et développe sans cesse de nouvelles applications, notamment la gestion vidéo pour réaliser de la visioconférence qui devrait apparaître très prochainement. Elle est déjà opérationnelle pour deux utilisateurs connectés via le réseau propre à Pigdin.

La messagerie instantanée est souvent perçue comme parasite dans un contexte professionnel. Mal paramétrée et mal maîtrisée par l'utilisateur, elle peut devenir une source constante de dérangement. C'est le cas lorsque de nombreuses personnes sont connectées à un même salon de discussion avec une multiplication d'échanges sans grande valeur ajoutée. Cependant, cet outil de discussion peut se révéler un complément précieux à une conférence téléphonique : les traces écrites de chaque participant permettent de gagner du temps dans la rédaction du compte-rendu de réunion.

Si le paramétrage de Pigdin reste hors de portée de l'association et que vous souhaitez néanmoins organiser un salon de discussion, il vous reste la possibilité d'utiliser un service proposé en ligne et communiquer aux invités l'adresse Internet du salon qu'ils rejoindront par l'intermédiaire de leur navigateur préféré. Par exemple, on peut utiliser IRC, qui est un protocole de messagerie instantanée sur Internet. Il existe différents réseaux IRC [4](#page-7-1) . Le réseau Freenode propose un [accès avec un navigateur](http://webchat.freenode.net/) [web](http://webchat.freenode.net/) [5](#page-7-2) . De même, vous pouvez choisir d'accompagner vos réunions d'un « bloc-notes en ligne ». Pour plus de détails, voir la partie consacrée au travail collaboratif.

#### <span id="page-7-0"></span>*4.2.5 Créer un site web*

#### I *Les Systèmes de gestion de contenus (SGC)*

L'avènement du web collaboratif rend l'approche du site web associatif différente d'il y a quelques années. Alors que les premiers sites étaient conçus comme une vitrine institutionnelle où le contenu était contrôlé et relu comme l'étaient les publications papier, la manière d'approcher désormais la mise en place d'un site web offre de nouvelles perspectives, surtout en termes d'interaction et de collaboration. De plus, la tendance actuelle n'est plus à assurer une présence sur une seule adresse mais plutôt sur de multiples sites et outils, comme les réseaux sociaux.

<span id="page-7-1"></span><sup>4.</sup> [http://fr.wikipedia.org/wiki/Internet\\_Relay\\_Chat](http://fr.wikipedia.org/wiki/Internet_Relay_Chat)

<span id="page-7-2"></span><sup>5.</sup> <http://webchat.freenode.net/>

Quoi qu'il en soit, il est toujours essentiel de maintenir un site à l'adresse de son nom de domaine, ensuite les pratiques évoluent et des outils viennent compléter le site initial (ajout d'un wiki, de calendriers partagés, d'archives, etc.). Si une volonté existe de faire peau neuve et de changer d'outil, de nombreux logiciels libres pour gérer les contenus sur Internet sont maintenant disponibles. L'installation demande des compétences et nécessite de comprendre les bases de fonctionnement d'un serveur, mais les procédures se sont nettement simplifiées, ne serait-ce que grâce aux nombreux tutoriels d'installation rédigés par les communautés. Idem pour les usages au quotidien : les interfaces de gestion par l'intermédiaire d'un navigateur web sont désormais plus explicites et permettent une prise en main plus simple qu'auparavant. Les rédacteurs contribuant aux contenus du site n'ont plus besoin de savoir écrire en langage HTML (le langage utilisé sur le web) et les fenêtres de rédaction de contenus s'apparentent souvent à des interfaces simplifiées de traitement de texte.

Il serait difficile de citer l'ensemble des logiciels libres permettant de gérer les contenus destinés au Web (Système de gestion de contenu, SGC – CMS en anglais pour *Content Management System*) tellement ce type de programme s'est développé ces dernières années. Ainsi, sur la page dédiée de Wikipédia, on dénombre près de 220 CMS, qu'ils soient libres ou non ! Cependant, vous trouverez ici une liste restreinte, dont le choix s'est opéré par des usages effectifs et massifs en milieu associatif. Par ailleurs, ces CMS bénéficient généralement d'une communauté de développeurs très active et on trouve assez facilement des modules complémentaires pour un besoin spécifique. À vous de bien appréhender en amont les besoins de votre association.

#### I *Quelques Systèmes de gestion de contenus libres*

### $\leftrightarrow$  *Les moteurs de blogs* Moteur de blogs

[Dotclear](http://fr.dotclear.org/) [6](#page-8-0) et [Wordpress](http://themes-wordpress.eu/) [7](#page-8-1) sont classés dans la catégorie des moteurs de blogs. Même si, initialement, ces SGC sont prévus pour permettre l'affichage régulier d'informations, leur évolution respective permet désormais de produire des sites web de qualité avec de nombreuses fonctionnalités. Si

## Apprentissage : Installation : Dotclear Moteur de blog Apprentissage : Wordpress

Installation :

<span id="page-8-0"></span><sup>6.</sup> <http://fr.dotclear.org/>

<span id="page-8-1"></span><sup>7.</sup> <http://themes-wordpress.eu/>

Partage, liberté, militance : le monde du logiciel libre et le monde associatif possèdent nombre de valeurs en commun. Pourtant, les associations sont parfois des lieux où il est compliqué d'instaurer l'utilisation de logiciels libres. Manque d'information ? Inadaptation des outils ? Faible disponibilité ? Et si c'étaient nos façons de faire, nos schémas de pensées, nos modes d'organisation qui rendaient cette évolution – naturelle – difficile ?

Depuis 2007, le groupe de travail *[Libre Association](http://www.libreassociation.info)* [1](#page-9-0) de l'April invite à un dialogue interculturel afin de jeter des ponts entre les logiciels libres et le monde associatif. Dans ce cadre, ce guide d'usage des logiciels libres à destination des associations a été rédigé par le groupe de travail. La première version de ce guide est le fruit d'un partenariat entre l'April et la Fondation Crédit Coopératif.

<span id="page-9-0"></span>1. <http://www.libreassociation.info>

À propos de l'April

Pionnière du logiciel libre en France, l'association [April](http://www.april.org)<sup>[a](#page-9-1)</sup> est depuis 1996 un acteur majeur de la démocratisation et de la diffusion du logiciel libre et des standards ouverts auprès du grand public, des professionnels et des institutions dans l'espace francophone. Elle veille aussi, dans l'ère numérique, à sensibiliser l'opinion sur les dangers d'une appropriation exclusive de l'information et du savoir par des intérêts privés.

L'association est constituée de près de 5 000 adhérents (particuliers, entreprises, associations, collectivités) d'horizons très divers qui se retrouvent autour des valeurs du libre. Vous pouvez soutenir le logiciel libre ainsi que les actions de l'April en adhérant à l'association.

<span id="page-9-1"></span>*a*. <http://www.april.org>

#### À propos de la Fondation Crédit Coopératif

La [Fondation Crédit Coopératif](http://www.credit-cooperatif.coop/fondation/)<sup>[a](#page-9-2)</sup> est l'une des doyennes des fondations d'entreprise. Depuis 1984, elle contribue au développement et à la promotion des coopératives, des mutuelles et des associations. Son engagement auprès d'acteurs et de structures variés de l'économie sociale lui a valu de nombreuses récompenses, notamment la distinction de *Grand Mécène de la Culture* et le *Trophée du Mécénat d'entreprise pour l'Environnement et le Développement Durable*. Œuvrant pour une économie sociale sans rivages, la Fondation soutient l'April dans la diffusion du logiciel libre. Un outil porteur de valeurs communes avec le secteur associatif : indépendance, liberté, partage.

<span id="page-9-2"></span>*a*. <http://www.credit-cooperatif.coop/fondation/>